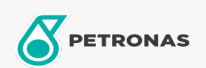

Lubricante para motor

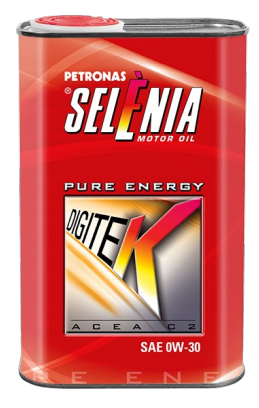

## PETRONAS Selenia DIGITEK PURE ENERGY 0W-30

Gama:

Descripción extensa: Petronas Selenia Digitek Pute Energy es un lubricante totalmente sintético formulado para motores modernos a nafta. Su viscosidad particular y su formulación específica pueden aumentar el ahorro de combustible y, en consecuencia, producir menos CO2. La .<br>formulación específica permite una máxima protección del motor aún bajo altas tensiones mecánicas causadas por las condiciones de arranque y parada continuos por la congestión del tránsito de la ciudad. Formulado para el nuevo motor TwinAir. Específico para motores EURO 5.

A Hoja de datos del producto

Viscosidad: 0W-30

Especificaciones de la industria: ACEA C2

Aprobaciones de OEM: FIAT 9.55535-GS1

Aplicación (s): para las páginas de los consumidores: Passenger car